# **LAPORAN KERJA PRAKTEK**

**"Pembuatan Tutorial dan Pelatihan Microsoft PowerPoint, Gmail dan** 

**Google Drive Untuk Guru PAUD Terpadu Islam Ratnaningsih,** 

**Kabupaten Bantul"**

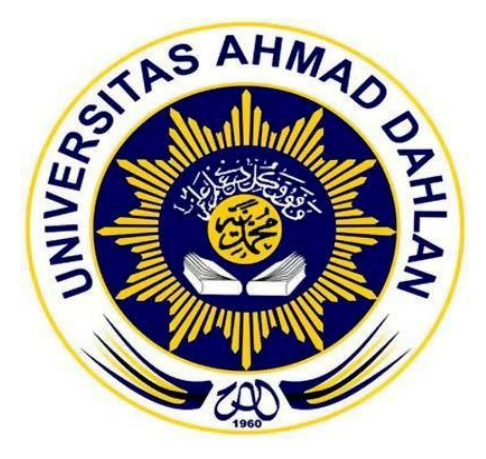

**Disusun Oleh:**

**Nova Anggraini**

**1500018196**

**PROGRAM STUDI TEKNIK INFORMATIKA**

**FAKULTAS TEKNOLOGI INDUSTRI**

**UNIVERSITAS AHMAD DAHLAN**

**2018**

### **HALAMAN PENGESAHAN**

#### **KERJA PRAKTEK**

Pembuatan Tutorial dan Pelatihan Microsoft PowerPoint, Gmail, dan Google Drive Untuk Guru PAUD Terpadu Islam Ratnaningsih, Kabupaten Bantul

Nova Anggraini 1500018196 PEMBIMBING : Lisna Zahrotun S.T., M.Cs. PENGUJI Taufiq Ismail, S.T., M.Cs.  $\cdot$ Yogyakarta, .... April 2018<br>Pimpinan PAUD Kaprodi Teknik Informatika  $\hat{\mathbb{Q}}$  $19/4/18$ A Maryanti, S.E. Sri Winiarti, S.T., M.Cs. **BADEGAN** NIY. 60020388

ü

#### **KATA PENGANTAR**

<u>to to </u>

#### *Assalamu'alaikum Wr.Wb.*

Puji syukur kehadiran Allah SWT yang selalu memberikan rahmat, karunia, hidayah dan semangat untuk terus belajar, berkarya dan berfikir. Sehingga penulis dapat menyelesaikan Laporan Kerja Praktek dengan judul **"Pembuatan Tutorial dan Pelatihan Microsoft PowerPoint, Gmail dan Google Drive Untuk Guru PAUD Terpadu Islam Ratnaningsih, Kabupaten Bantul".**

Laporan ini disusun untuk gambaran mengenai pelaksanaan kegiatan mata kuliah Kerja Praktek sebagai bentuk laporan pertanggung jawaban, dan salah satu syarat untuk melengkapi penilaian mata kuliah di Program Studi Teknik Informatika Fakultas Teknologi Industri Universitas Ahmad Dahlan Yogyakarta.

Dalam kesempatan ini penulis berterimakasih kepada pihak yang telah membantu penulis dalam melaksanakan dan menyusun laporan Kerja Praktek baik langsung maupun tidak langsung. Penulis mengucapkan terimakasih kepada:

- 1. Ibu Sri Winiarti, S.T., M.Cs., selaku Kaprodi Teknik Informatika, Fakultas Teknologi Industri, Universitas Ahmad Dahlan Yogyakarta.
- 2. Ibu Lisna Zahrotun, S.T., M.Cs., selaku dosen pembimbing yang telah memberikan bimbingan untuk menyelesaikan laporan kerja praktek ini.
- 3. Ibu Maryanti, S.E., selaku yang membantu memantau Pelatihan Microsoft PowerPoint, Gmail dan Google Drive dari Prodi Teknik Informatika Universitas Ahmad Dahlan Yogyakarta.
- 4. Rekan saya Desti Dwi Kusumandari selaku Tim yang membantu dalam Pelatihan Microsoft PowerPoint, Gmail dan Google Drive dari Prodi Teknik Informatika Universitas Ahmad Dahlan Yogyakarta.

Penulis menyadari bahwa laporan Kerja Praktek ini masih jauh dari kata sempurna, dan terdapat kesalahan yang penulis lakukan. Sehingga penulis mengharapkan kritik dan saran yang bersifat membangun agar laporan ini dapat mendekati kata sempurna. Penulis juga berharap laporan ini dapat bermanfaat bagi semua pihak dalam proses pembangunan Teknologi Informasi, khususnya mahasiswa Teknik Informatika dan untuk Universitas Ahmad Dahlan.

*Wassalam'alaikum Wr.Wb.*

Yogyakarta, 5 Januari 2018

Penulis

# **DAFTAR ISI**

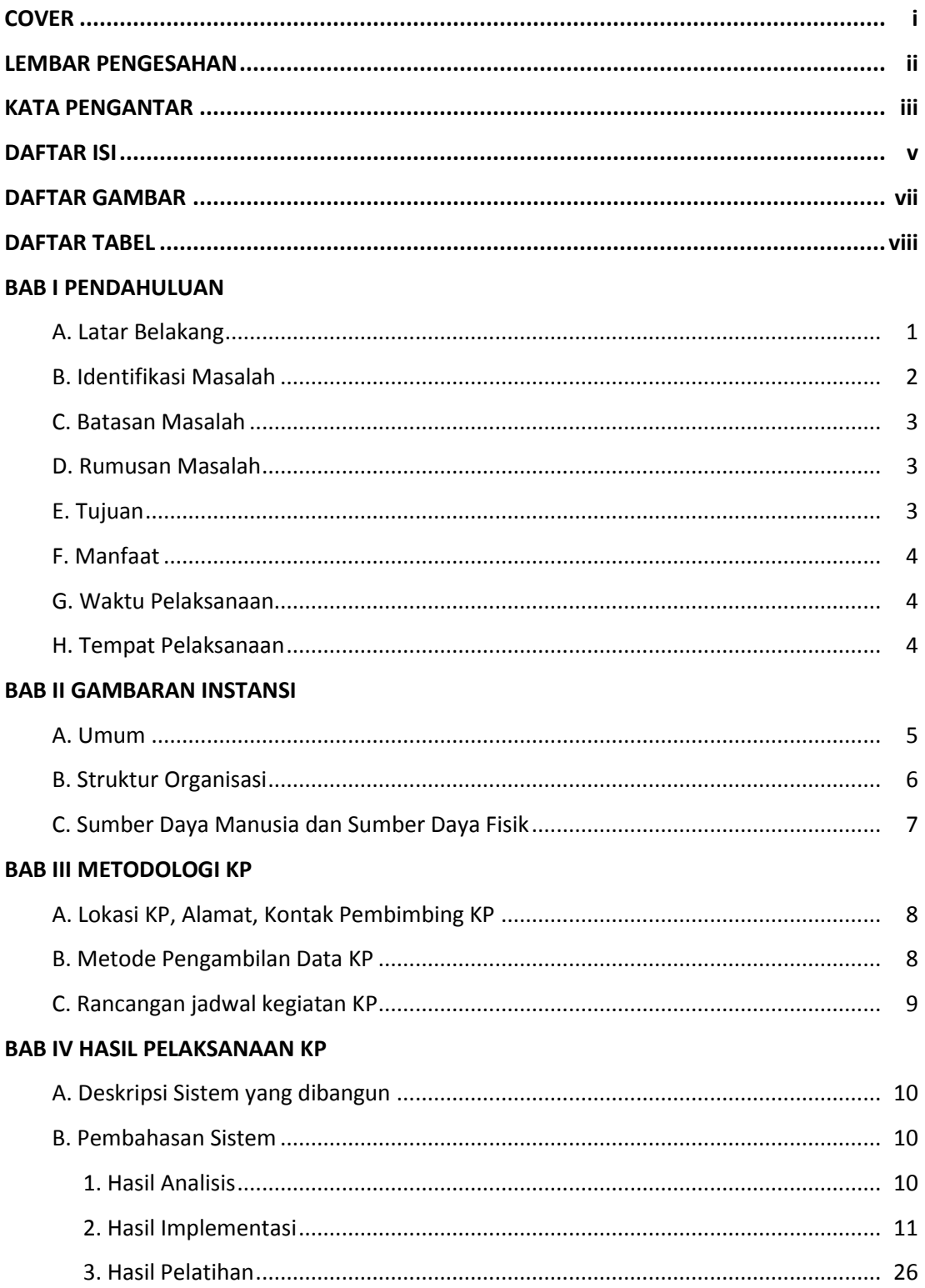

### **BAB V PENUTUP**

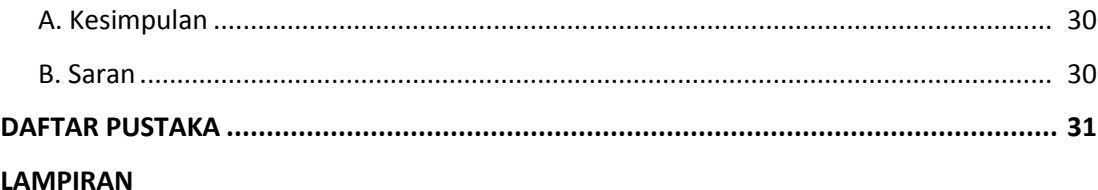

## **DAFTAR GAMBAR**

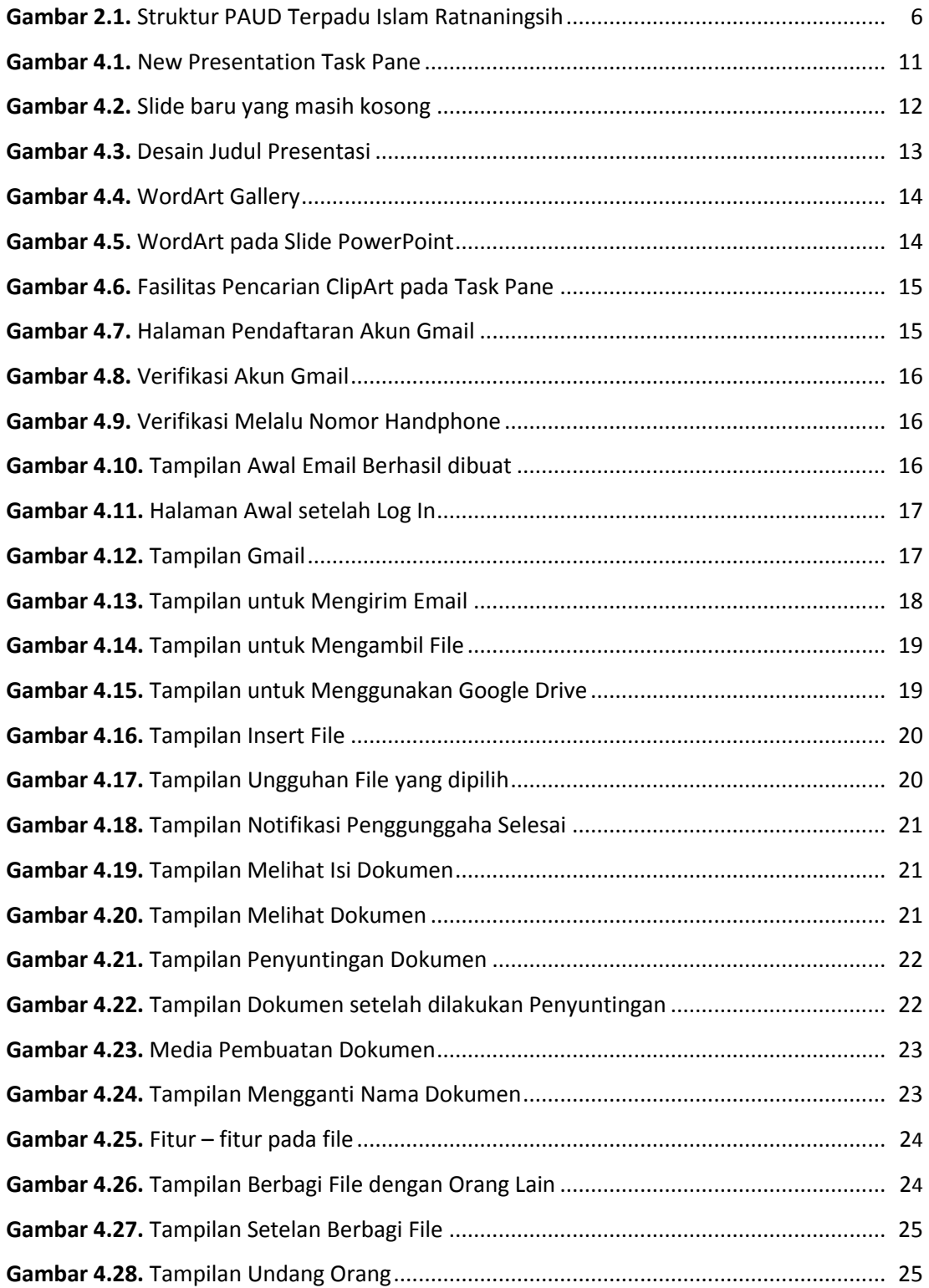

## **DAFTAR TABEL**

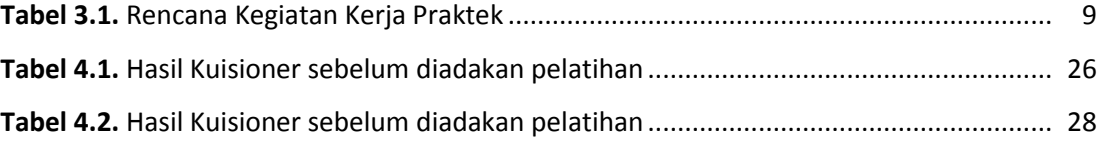